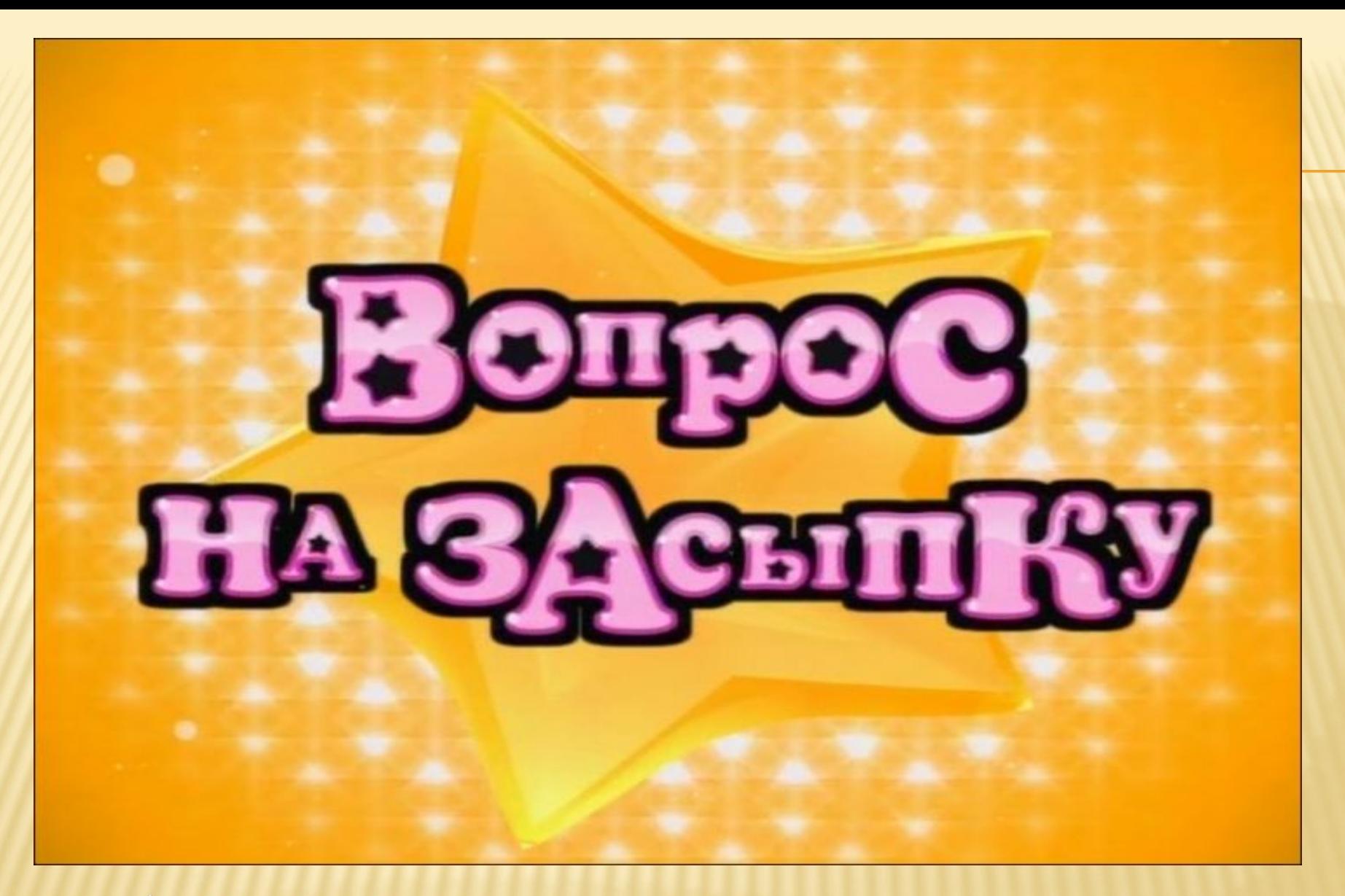

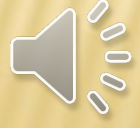

Автор презентации Клыковская А.В.

## <u> 1 РАУНД – «СЛОГИ»</u>

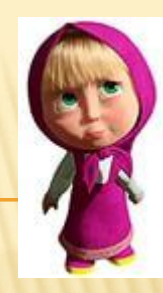

#### □ Выберите птицу, в названии которой 2 слога.

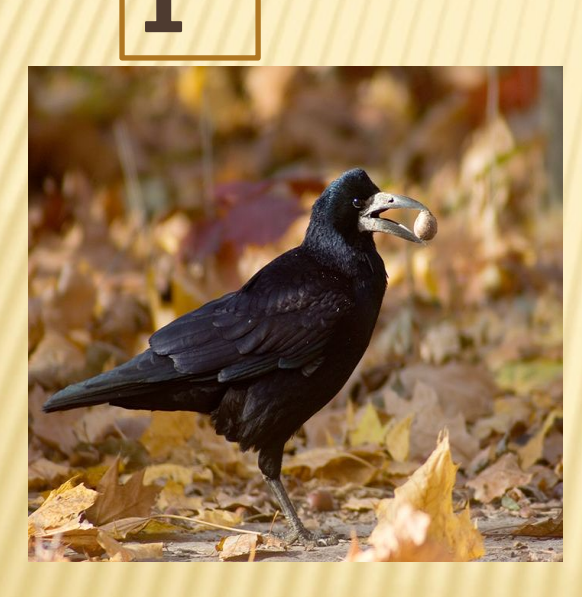

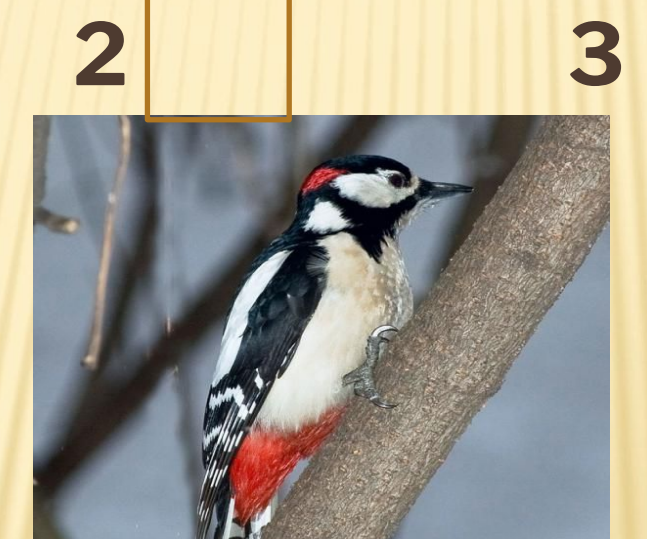

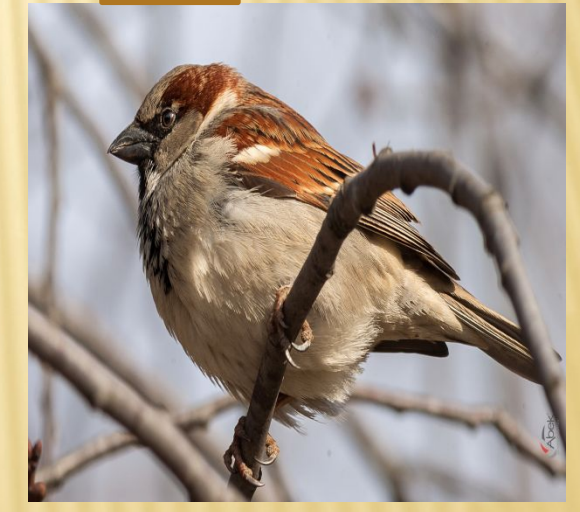

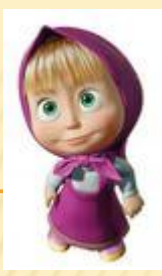

## 1 РАУНД – «СЛОГИ»

#### Выбери животное, в названии которого 1 слог.

**1 2 3** 

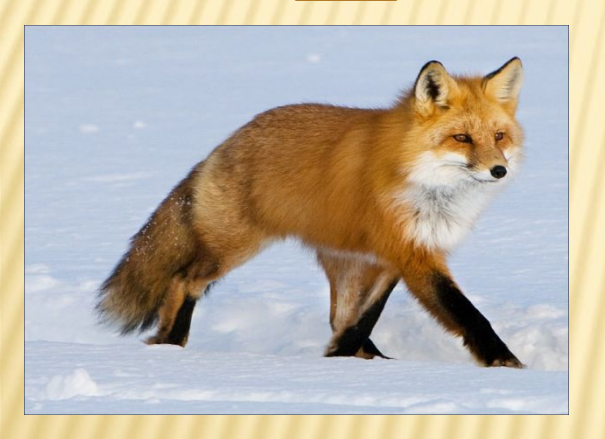

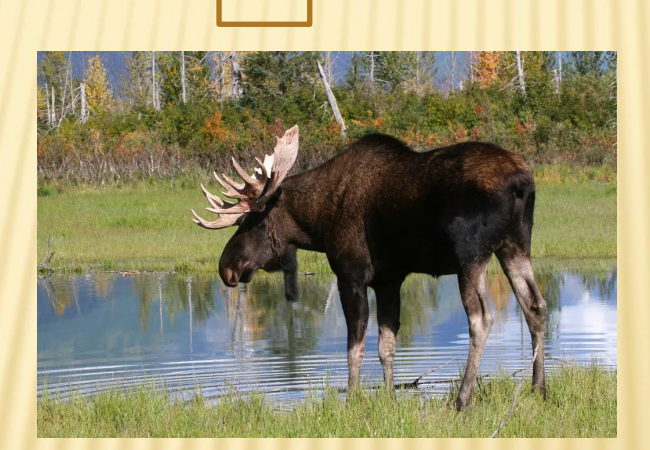

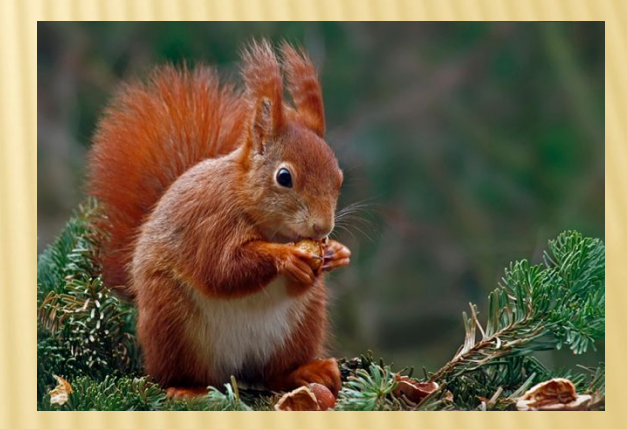

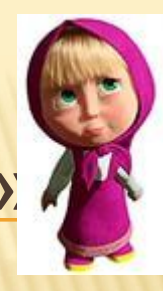

# <u> 2 РАУНД – «ГЛАСНЫЕ ЗВУКИ»</u>

#### Игра « Узнай звук по беззвучной артикуляции» или «Сломанный телевизор»

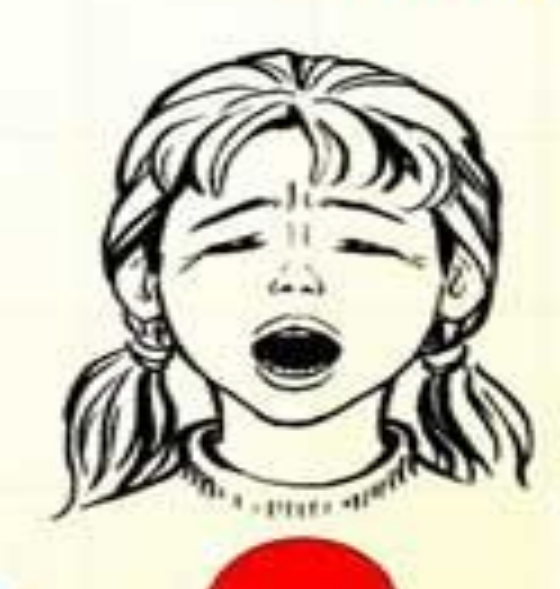

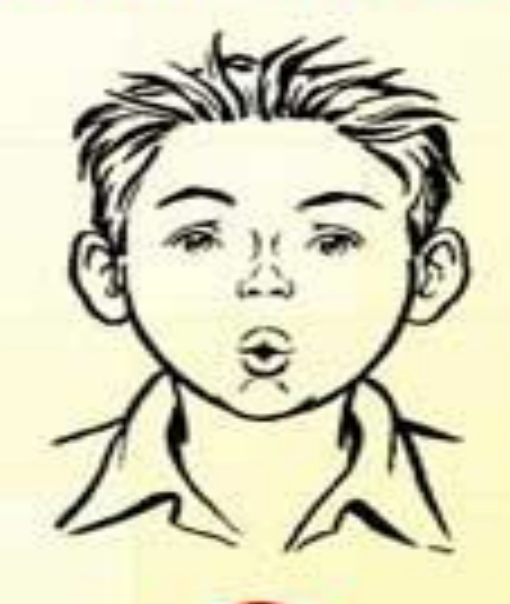

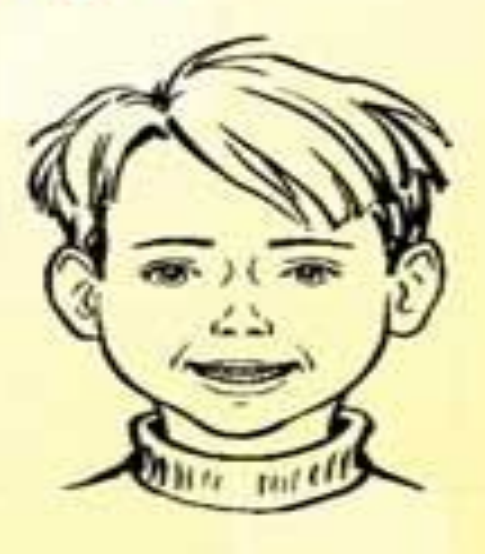

## <u> 2 РАУНД – «ГЛАСНЫЕ ЗВУКИ»</u>

**• Каким цветом мы обозначаем гласные** ЗВУКИ?

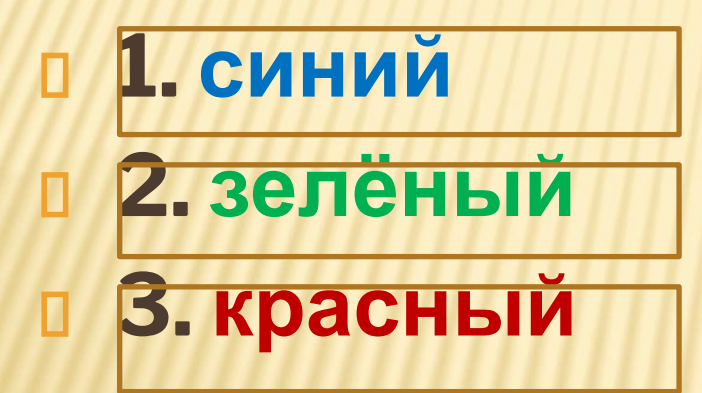

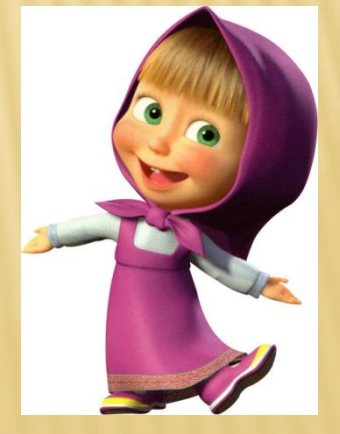

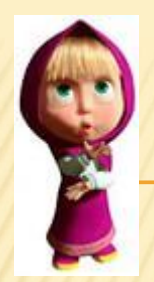

## 2 РАУНД – «ГЛАСНЫЕ ЗВУКИ»

### Выбери цветок, название которого заканчивается на гласный звук.

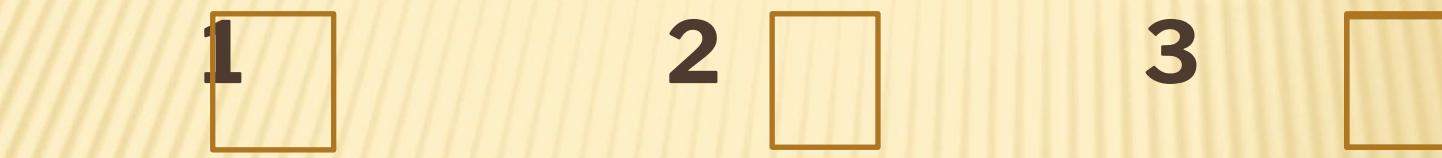

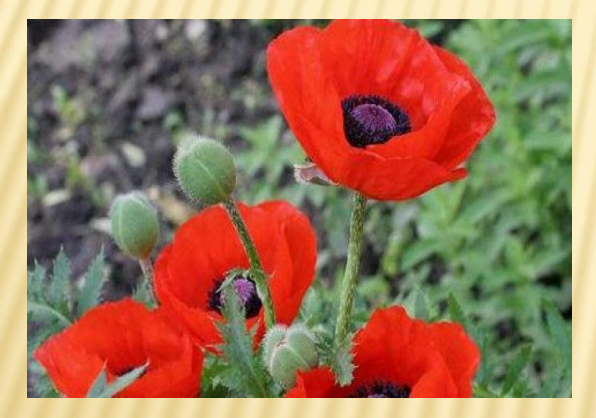

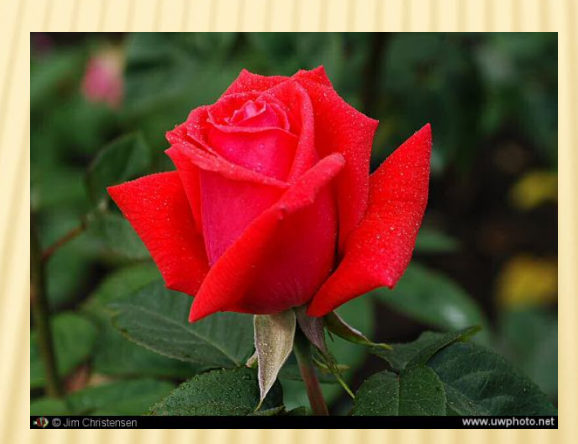

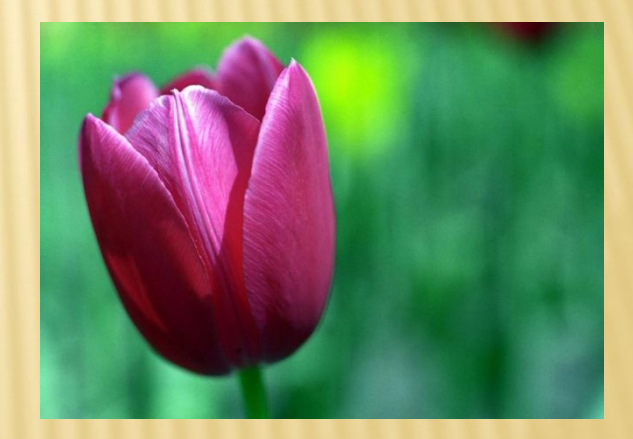

## З РАУНД - «СОГЛАСНЫЕ ЗВУКИ И **БУКВЫ»**

#### Выбери букву, которая обозначает D) согласный звук.

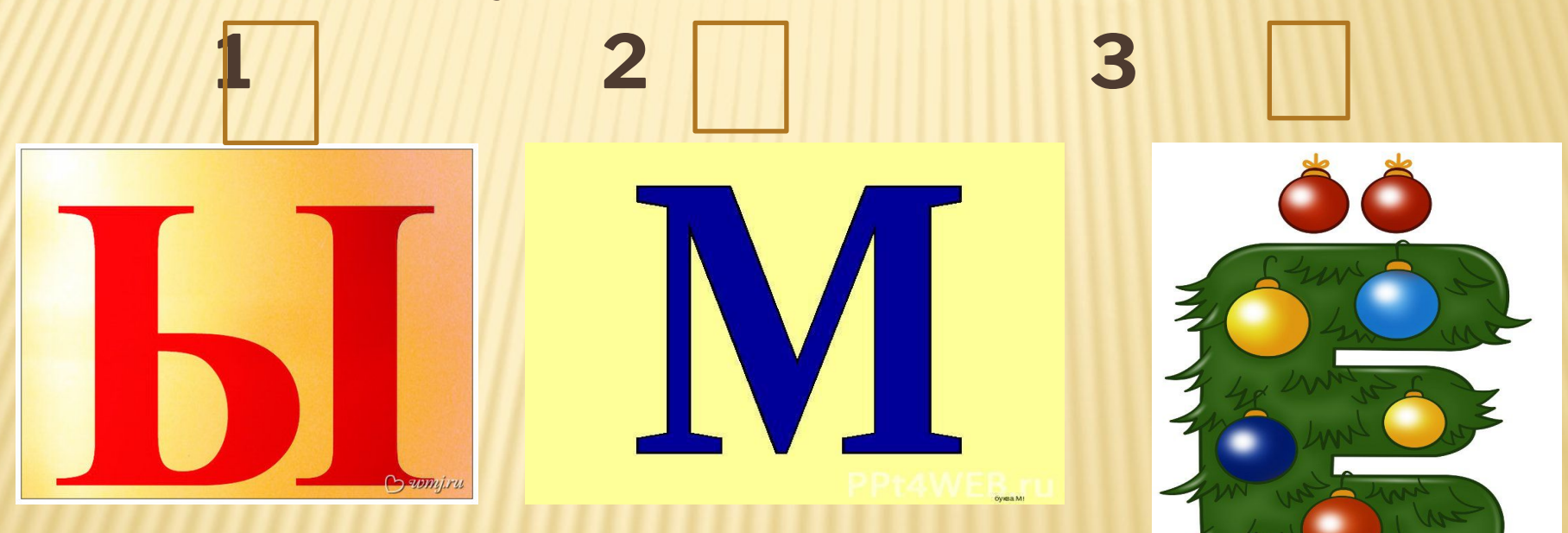

#### З РАУНД – «СОГЛАСНЫЕ ЗВУКИ И **БУКВЫ»**

**• Каким цветом мы обозначаем мягкие** согласные звуки?

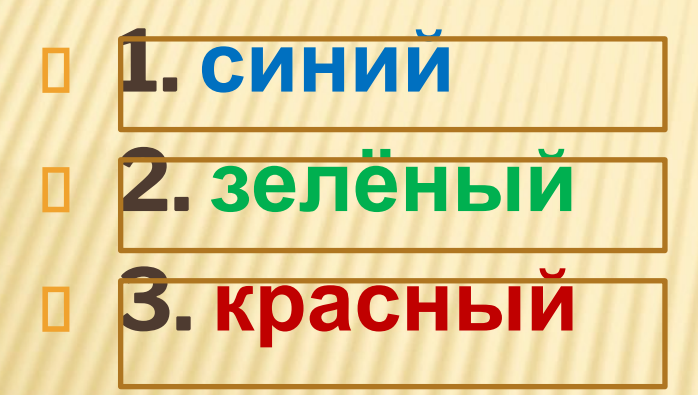

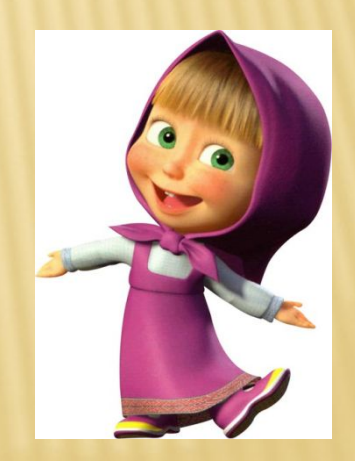

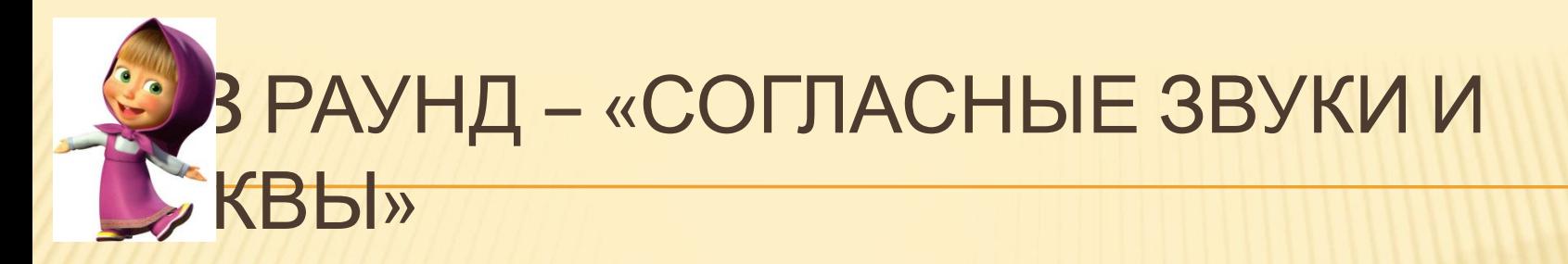

#### □ Выберите картинку, в названии которой первый согласный мягкий.  $\overline{\mathbf{2}}$

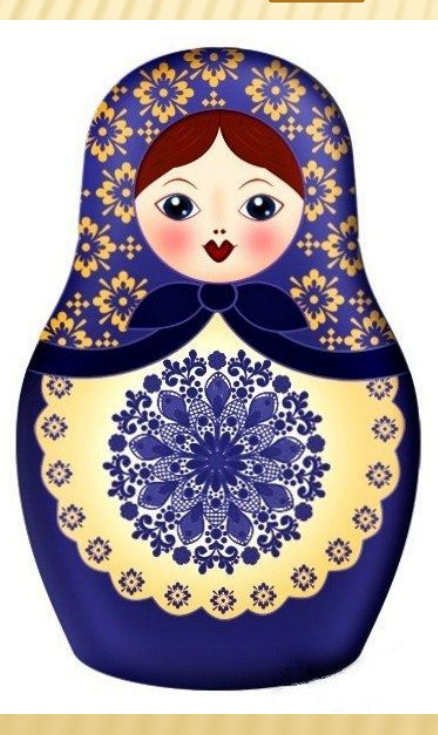

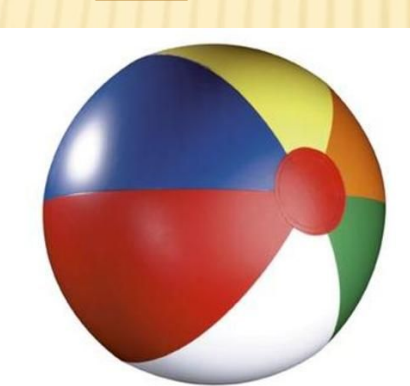

#### <u>4 РАУНД – «ЗВУКИ И БУКВЫ»</u>

## **• Определи количество звуков в слове** ДОМ.

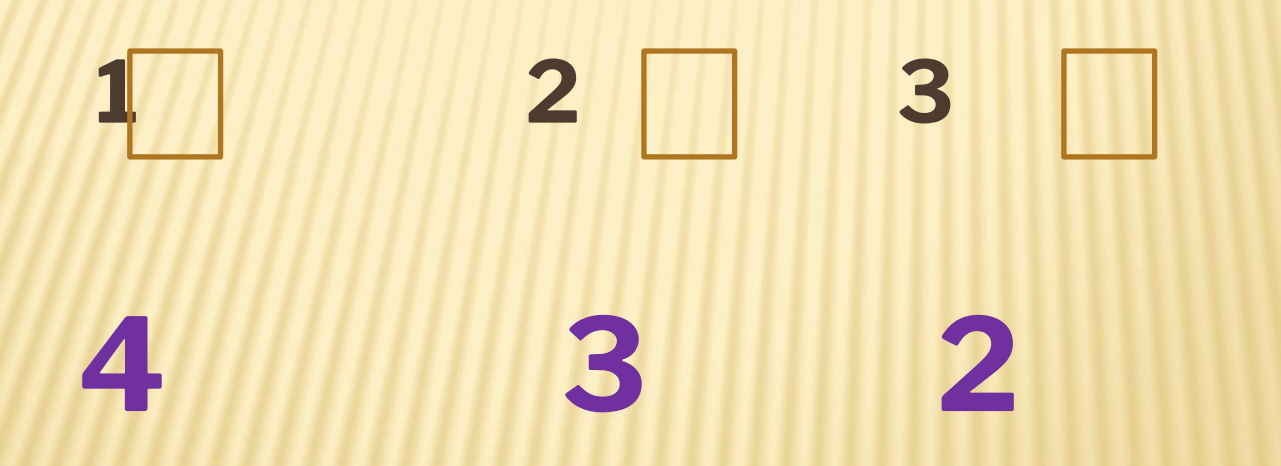

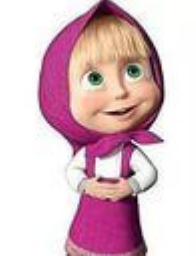

## 5 РАУНД – «МАГИЧЕСКИЙ ШАР»

 В магическом шаре спрятана буква, обозначающая гласный звук. В русском языке на этот гласный звук нельзя назвать ни один предмет. Назовите этот звук.

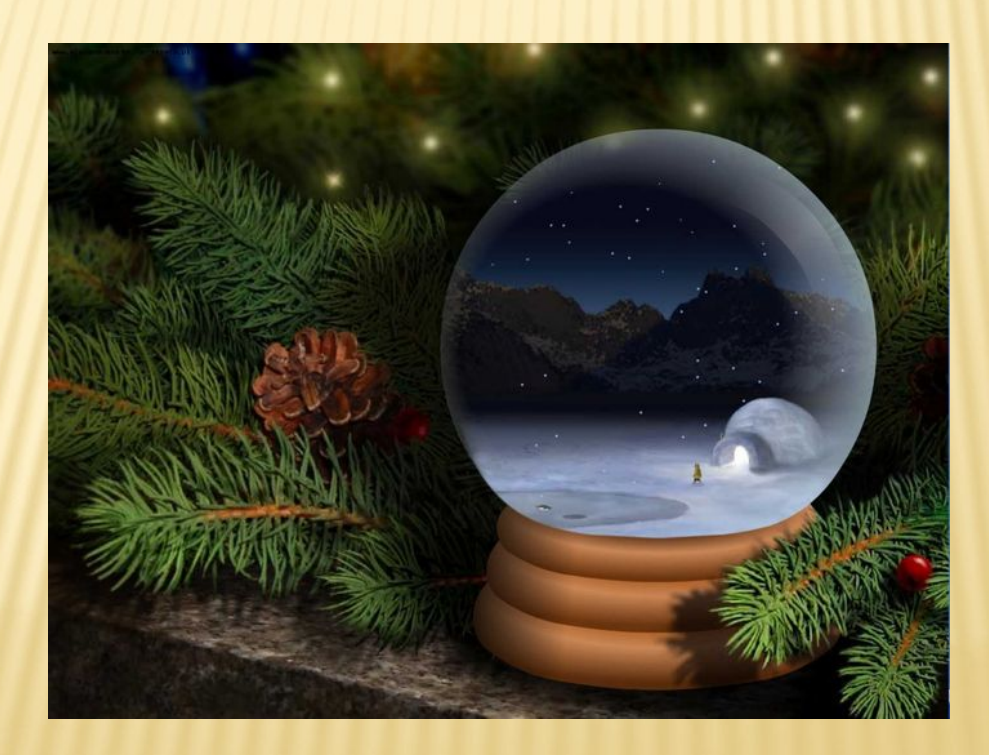

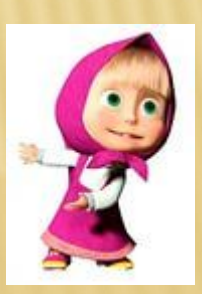

## 6 РАУНД - «СПЕЦЗАДАНИЕ »

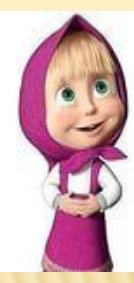

Перед вами изображение 3 предметов. Выберите то, в названии

которого все согласные звуки звонкие.

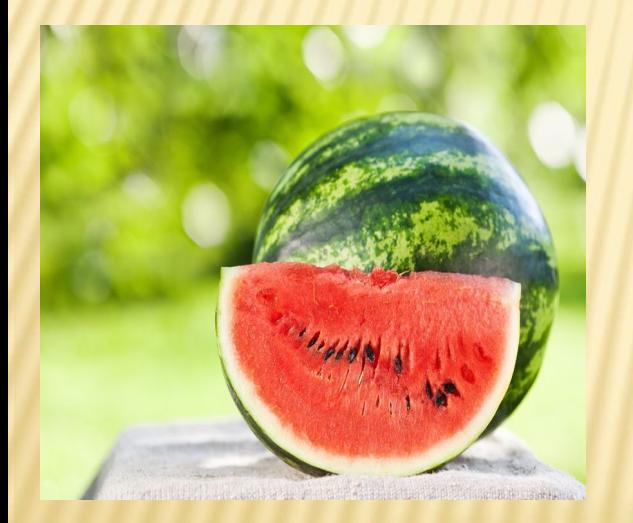

![](_page_11_Picture_5.jpeg)

![](_page_11_Picture_6.jpeg)

![](_page_12_Picture_0.jpeg)

![](_page_12_Picture_1.jpeg)

![](_page_12_Picture_2.jpeg)

http://best-animacion.nscz.com/

# ПОПРОБУЙ ЕЩЁ РАЗ

![](_page_13_Picture_1.jpeg)